## Solution Code

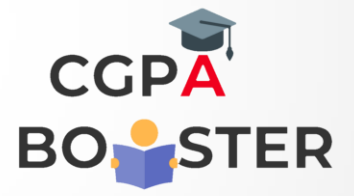

```
/* C++ Program to enter student details using Class */
#include<iostream>
using namespace std;
class Student{
   private:
      int marks;
      char grade;
   public:
      Student(int m, char g)
      {
        marks= m;
        grade= g;
      }
      void show()
      {
        cout<<"\nMarks ="<<marks<<endl;
        cout<<"\nGrade = "<<grade<<endl;
      }
};
int main()
{
```
 Student s1(730, 'A'), s2(621,'B'); cout<<"Record of student 1 :: -----------------"<<endl; s1.show(); cout<<"\nRecord of student 2 :: -----------------"<<endl; s2.show();

return 0;

}